# **UNIVERSIDADE FEDERAL DO RIO GRANDE DO NORTE CENTRO DE CIÊNCIAS SOCIAIS APLICADAS PROGRAMA DE PÓS-GRADUAÇÃO EM CIÊNCIAS CONTÁBEIS**

#### **EDITAL PPGCCon nº 02/2023**

## **PROCESSO SELETIVO PARA O CURSO DE MESTRADO ACADÊMICO EM CIÊNCIAS CONTÁBEIS UFRN - INGRESSO EM 2024**

A Coordenação do Programa de Pós-Graduação em Ciências Contábeis - PPGCCon da Universidade Federal do Rio Grande do Norte (UFRN), no uso de suas atribuições legais e estatutárias com base nas disposições regimentais da UFRN, na Resolução n.º 008/2022 do Conselho de Ensino, Pesquisa e Extensão, e respeitando as demais normas vigentes, torna pública a abertura de solicitação de inscrições para o processo seletivo de candidatos ao curso de Mestrado para ingresso no período letivo 2024.1

## **1. INFORMAÇÕES GERAIS**

1.1. O processo seletivo será regido por este Edital em conformidade com as exigências do Regimento Interno do PPGCCon e da Resolução do Conselho de Ensino, Pesquisa e Extensão – CONSEPE, Nº 008/2022, de 21 de junho de 2022.

1.2. O processo será conduzido por uma Comissão de Processo Seletivo específica para o concurso, composta por todo o corpo docente do PPGCCon conforme decidido em Colegiado em 12/09/2023 e nomeados na Portaria nº 04/2023 – PPGCCon.

### **2. DOS CANDIDATOS**

2.1. Nos termos deste Edital poderão se candidatar às vagas ofertadas pelo PPGCCon os candidatos graduados em qualquer curso superior, ou candidatos concluintes com conclusão e diplomação como especificado no item 6 deste edital, desde que sejam brasileiros residentes no país, ou estrangeiros residentes ou com visto de estudo.

### **3. DAS VAGAS**

3.1. Serão ofertadas um total de 20 vagas no curso de mestrado do Programa de Pós-graduação em Ciências Contábeis, que serão distribuídas conforme segue:

- 14 (quatorze) vagas serão destinadas para demanda aberta de ampla concorrência;
- 02 (duas) vagas serão destinadas ao atendimento de pessoas pretas, pardas ou indígenas (PPI) segundo os termos da Resolução nº 005/2023-CONSEPE/CONSAD, de 14 de março de 2023 e da Resolução nº 008/2022 de 21 de junho de 2022 ou para pessoas de origem quilombola (PQ) conforme aprovado em ATA de reunião do Colegiado em 29/09/2022;
- 02 (duas) vagas serão destinadas a pessoas com deficiência (PCD) nos termos da lei, segundo os termos do Decreto Federal nº 3.298, de 20 de dezembro de 1999, artigos 3º e 4º, com redações dadas, respectivamente, pela Lei nº 13.146/2015 e pelo Decreto Federal nº 5.296/2004, ao disposto na Resolução nº 205/2017 – CONSEPE/2017, na Lei nº 12.764/2012 e segundo os termos da Resolução nº 008 de 21 de junho de 2022;
- Adicionalmente, 02 (duas) vagas complementares serão destinadas para capacitação interna de servidores efetivos ativos do quadro permanente da UFRN em atendimento ao Programa de Qualificação Institucional da UFRN - PQI.

3.2. Não haverá primazia de candidato(a) que acumular identidade (PPI ou PQ) ou condição de pessoa com deficiência (PCD) nos termos da lei.

3.3. Caso não haja o preenchimento integral das vagas destinadas aos optantes pelas modalidades PPI, PCD, ou PQI estas vagas serão somadas às demais vagas de demanda aberta de ampla concorrência. O PPGCCon não se obriga a preencher todas as vagas ofertadas. As vagas serão preenchidas a depender dos resultados obtidos pelos candidatos nas etapas eliminatória e classificatória deste processo seletivo.

3.4. Ao término do processo seletivo, as 14 (quatorze) primeiras vagas serão inicialmente distribuídas, de acordo com a classificação dos(as) candidatos(as), e serão ocupadas indistintamente por optantes e não optantes. Desse modo, caso, após definida sua média final, um optante obtenha uma classificação que lhe garanta uma das vagas oferecidas para ampla concorrência, ele(a) não será direcionado(a) para as vagas de ações afirmativas. Estas vagas serão distribuídas após preenchimento das vagas de ampla concorrência, por ordem de classificação no processo seletivo, entre os(as) candidatos(as) inscritos(as) nas políticas afirmativas.

# **4. DAS VAGAS DE AÇÕES AFIRMATIVAS**

4.1. Os(As) candidatos(as) que optarem por participar da política de ação afirmativa do Programa de Pós-Graduação em Ciências Contábeis serão definidos como optantes e obedecerão a todas as regras (de acordo com o Anexo I - Política de Ações Afirmativas – Orientações aos Candidatos) e passarão por todas as etapas estabelecidas neste Edital.

### 4.2. Candidatos(as) optantes na modalidade raça negra/preta ou parda:

Serão considerados(as) negros(as), os(as) candidatos(as) que se autodeclararem pretos(as) ou pardos(os), conforme o quesito cor ou raça utilizado pela Fundação Instituto Brasileiro de Geografia e Estatística – IBGE e que tenham a veracidade da autodeclaração (Anexo II - Declaração para Beneficiários do Critério Étnico-Racial) confirmada por Comissão de Verificação Étnico-racial (CVER), designada pela Portaria 320/2022- R em 25 de fevereiro de 2022 e com poder deliberativo para esse fim. A Comissão de Verificação Étnico-racial será composta por três membros titulares e um suplente e terá em sua composição membros com conhecimento sobre a temática da promoção da igualdade racial (confirmado por meio de declaração específica para esse fim) e diversidade de gênero e cor, garantindo-se espaço para representante do movimento negro. Todos os membros da Comissão deverão também assinar Termo de Confidencialidade relativo às informações que tiverem acesso em função do processo e Declaração de não conhecimento pessoal do candidato.

### 4.3. Candidatos(as) optantes na modalidade vaga para indígenas:

Serão considerados(as) indígenas os(as) candidatos(as) que apresentem cópia do Registro Administrativo de Nascimento Indígena (RANI) ou declaração de pertencimento emitida pelo grupo indígena, reconhecido pela FUNAI, assinada por liderança local e duas testemunhas da comunidade indígena à qual pertence o(a) candidato(a), conforme Art. 4º da Resolução Nº 005/2023-CONSEPE/CONSAD, de 14 de março de 2023.

### 4.4. Candidatos (as) optantes na modalidade vaga para quilombolas:

Serão consideradas/os quilombolas as/os candidatas/os que apresentarem declaração de pertencimento assinada por liderança local ou documento da Fundação Palmares reconhecendo a comunidade como remanescente de quilombo. As vagas destinadas para candidatas/os autodeclaradas/os negras/os, indígenas ou quilombolas serão definidas pela ordem de classificação no processo seletivo, entre os candidatos inscritos nas políticas afirmativas.

### 4.5. Candidatos(as) optantes na modalidade vagas para pessoas com deficiência:

Deverão apresentar laudo médico, atestando a condição de deficiente em consonância ao disposto na Resolução nº 205/2017 – CONSEPE/2017, na Lei no 12.764/2012 e no Decreto Federal no 3.298/1999, artigos 3o e 4o, com redações dadas, respectivamente, pela Lei no 13.146/2015 e pelo Decreto Federal no 5.296/2004.

4.6. Na hipótese de constatação de declaração falsa, a qualquer momento, o candidato optante será eliminado

da seleção e, se tiver iniciado o curso ficará sujeito à anulação da sua admissão ao PPGCCon/UFRN, após procedimento administrativo em que lhe sejam assegurados o contraditório e a ampla defesa, sem prejuízo de outras sanções cabíveis.

# **5. DA SOLICITAÇÃO DE INSCRIÇÃO:**

5.1. Os candidatos solicitarão inscrição e encaminharão documentos em formato PDF exclusivamente via internet pelo sistema eletrônico de processos seletivos da UFRN através do SIGAA. O candidato deverá acessar o SIGAA através do Sistema Federal do **gov.br**, pelo endereço https://www.gov.br/pt-br para ser direcionado ao SIGAA.

5.2. Caso o candidato faça acesso direto pelo SIGAA, (https://sigaa.ufrn.br/sigaa/public/processo\_seletivo/lista.jsf?aba=p-processo&nivel=S), ele encontrará uma interface (tela azul) que lhe solicitará '*Entrar pelo gov.br*'. Assim que acessar o **gov.br**, o candidato que possuir login deve entrar com seu login para ser direcionado ao ambiente do SIGAA e dar início ao pedido de inscrição seguindo as instruções que constam neste edital.

5.3. Se o candidato não possuir cadastro, o sistema **gov.br** o conduzirá para um formulário para que seja feito o cadastro. Depois de se cadastrar e gerar seu login, no primeiro acesso ao sistema, o candidato será consultado sobre autorização de compartilhamento de seus dados pessoais de inscrição com a UFRN. Para prosseguir, deverá clicar no botão azul escrito "*Autorizar*". Assim, o candidato será direcionado pelo **gov.br** para o SIGAA, e poderá iniciar o pedido de inscrição.

5.4. Poderão solicitar inscrição os(as) candidatos(as) que possuam diploma, certificado ou declaração de conclusão de curso de graduação. No ato da solicitação de inscrição será oferecida a todos os(as) candidatos(as) a opção de concorrer às vagas de Política de Ações Afirmativas, através de uma das quatro alternativas disponíveis no questionário de inscrição: "Deseja concorrer às vagas da Política de Ação Afirmativa? ( ) Sim, na modalidade pessoas pretas, pardas - PPP; ( ) Sim, na modalidade pessoas indígenas - PI; ( ) Sim, na modalidade pessoas com deficiência – PCD nos termos da lei; ( ) Não."

5.5. O candidato deverá no ato da solicitação de inscrição preencher integralmente o formulário de acordo com as instruções nele constantes, anexando os documentos requisitados neste edital e enviá-los eletronicamente. A documentação comprobatória deverá ser anexada respeitando o período para solicitar inscrição previsto no cronograma deste edital. Não caberá análise de pedido de recurso para destinação à vaga de ação afirmativa para os(as) candidatos(as) que não declararem a sua condição no requerimento de inscrição no processo seletivo.

### **6. DOS DOCUMENTOS EXIGIDOS**

**6.1.** Os documentos requeridos para solicitação de inscrição conforme especificado no item 6.3 deverão ser enviados eletronicamente via SIGAA, digitalizados e sem rasuras no período de 23 de outubro a 20 de novembro de 2023, como indicado no cronograma do processo seletivo. Observe que o tamanho máximo de arquivo PDF suportado pelo sistema é de 5MB**.**

6.2. Os candidatos de todas as modalidades de vagas ofertadas por este edital deverão inserir em formato PDF os seguintes documentos:

- a. Cópias do RG e do CPF para brasileiros (frente e verso, em arquivo único). Caso seja estrangeiro, deverá apresentar cópia do passaporte e/ou carteira de identidade;
- b. Cópia de Diploma de Graduação de curso superior reconhecido pelo MEC (frente e verso); Caso o candidato ainda não tenha concluído o curso de Graduação no período de solicitação de inscrição na seleção do PPGG, deverá apresentar Histórico Escolar com a carga horária integralizada necessária para a conclusão do curso de graduação e uma declaração assinada pela Coordenação do Curso

informando que o candidato deverá concluir seu curso até a data final de cadastro de novos alunos (ver item 9). No caso de o candidato concluinte vir a ser selecionado, ele deverá, no ato da matrícula, apresentar documento comprobatório do término do curso, sob a pena de perder a vaga.

- c. Cópia do Histórico Escolar da Graduação, constando a carga horária concluída para a obtenção do diploma.
- d. Cópia do Currículo cadastrado e atualizado com foto recente na Plataforma *Lattes* do CNPq (http://lattes. cnpq.br/)
- e. Ficha de Avaliação das Informações Registradas no Currículo Lattes- CNPq devidamente preenchida (ver itens de pontuação de currículo no ANEXO VIII) deste Edital com a respectiva documentação comprobatória anexada.
- f. Cópia digitalizada de toda a documentação comprobatória das atividades realizadas constantes no currículo, **EM ARQUIVO ÚNICO**, conforme a sequência constante na Ficha de Avaliação das Informações Registradas no Currículo Lattes - CNPq (ANEXO VIII). Para os livros, capítulos de livros e artigos publicados ou aceitos, incluir como comprovante uma página, contendo de forma legível, a autoria, o nome da revista ou livro, volume, número, ano e paginação. Incluir também a 1ª página do artigo ou capítulo.
- g. Anteprojeto de Pesquisa a ser desenvolvido no período do curso, convertido em PDF conforme descrito nos itens 7.5.7 e 7.5.8. Não pode haver identificação nominal do proponente no corpo do texto do projeto, em sua capa ou em elementos pré- ou pós-textuais, caso contrário o candidato proponente será eliminado;
- h. Candidatos às vagas destinadas a servidores da UFRN devem inserir ainda a Declaração funcional fornecida pelo Departamento de Administração de Pessoal – DAP da UFRN;

6.3. O candidato que concorre à vaga de ações afirmativas deverá, no ato da solicitação de inscrição, anexar, ainda, os seguintes documentos em formato PDF:

- a. Autodeclaração Étnico-racial, para candidatos/as negros/as ou pardos/as (Anexo II deste edital);
- b. Candidatos que se enquadrem na modalidade de vaga de ações afirmativas para raça negra/preta ou parda deverão enviar ainda um vídeo seguindo as instruções apresentadas do Anexo IV.
- c. Cópia do Registro Administrativo de Nascimento de Indígena (RANI) ou declaração de pertencimento emitida pelo grupo indígena (Anexo II deste edital), assinada por liderança local e/ou reconhecimento pela FUNAI ou APIRN, para optantes na modalidade de vaga para indígena ou documento da Fundação Palmares para optantes da vaga para pessoas de origem quilombola;

6.4. Candidatos optantes na modalidade de vagas pessoas com deficiência (PCD) nos termos da lei deverão, no ato da solicitação de inscrição, anexar ainda:

a. laudo médico em formato PDF emitido por especialista na condição diagnosticada e atestando a condição de deficiência contendo na descrição clínica e o grau ou nível de deficiência com expressa referência ao código correspondente da Classificação Internacional de Doenças – CID. O laudo médico deverá conter a descrição de necessidade especial para realizar o processo seletivo, especificando o tratamento diferenciado adequado e vir acompanhado do Requerimento de Atendimento Especial (em documento único em formato PDF; Anexo V).

6.5. O Candidato às vagas de ações afirmativas que deixar de anexar quaisquer um dos documentos específicos para solicitar inscrição nesta modalidade de vagas, será automaticamente remanejado para as vagas de demanda aberta de ampla concorrência.

6.6. Cabe exclusivamente ao candidato verificar se todos os documentos exigidos acima foram enviados. O Programa de Pós-graduação em Ciências Contábeis e a Comissão de Seleção não se responsabilizam pelo nãorecebimento de solicitação de inscrição via internet por motivos de ordem técnica, falhas de comunicação, congestionamento das linhas de comunicação ou outros fatores que impossibilitem a transferência de dados, bem como por engano ou troca de documentos no momento de envio da solicitação de inscrição.

6.7. O candidato poderá visualizar seu Resumo de solicitação de Inscrição do Processo Seletivo conforme o passo a passo:

- 1. https://sigaa.ufrn.br/sigaa/public/processo\_seletivo/lista.jsf?nivel=S;
- 2. Ir no campo: Pós graduação> *Stricto sensu*;
- 3. Área do Candidato Processo seletivo;
- 4. Clicar em buscar;
- 5. Aparecerá: Inscrições realizadas em Processos Seletivos *Stricto sensu*;
- 6. Ao clicar em "visualizar questionário", o candidato poderá conferir os dados e documentos inseridos no SIGAA durante sua inscrição.

6.8. Não serão aceitos encaminhamentos de solicitação de inscrição ou de documentos que não sejam feitos exclusivamente pelo sistema eletrônico de processo seletivo da UFRN através do SIGAA ou após a data definida em Edital. Os candidatos não poderão sob quaisquer circunstâncias acrescentar ou substituir qualquer documento à sua solicitação de inscrição após o prazo definido em Edital para encaminhar o pedido de inscrição.

#### **7. DO PROCESSO SELETIVO**

7.1. O processo seletivo será realizado pela Comissão de Seleção, que será composta por docentes do PPGCCon e que será indicada pelo Colegiado e nomeada pela Portaria de Comissão nº 3 /2023 PPGCCon.

7.2. O processo seletivo será realizado em cinco etapas:

- 1ª Etapa Homologação das inscrições solicitadas;
- 2ª Etapa Análise e avaliação do currículo;
- 3ª Etapa Análise, arguição e avaliação do anteprojeto de dissertação de

mestrado; 4ª Etapa - Heteroidentificação; e

5ª Etapa - Resultado Final.

7.3. **1ª etapa: HOMOLOGAÇÃO DAS INSCRIÇÕES SOLICITADAS**, de caráter eliminatório. Esta etapa é eliminatória e determina se a solicitação de inscrição será ou não deferida. Nesta etapa serão conferidos os documentos requisitados no ato da solicitação de inscrição. Não serão aceitas solicitações de inscrição sem a documentação requisitada, com apenas parte daqueles documentos que devem ser anexados em frente e verso com documentação incompleta ou que apresentem documentos ilegíveis, inválidos ou ilegítimos.

### 7.4. **2ª etapa: ANÁLISE E AVALIAÇÃO DO CURRÍCULO**, de caráter classificatório, valendo o total de 10,0 pontos.

7.4.1. Nesta etapa, os currículos serão avaliados pelos membros da Comissão Examinadora. Os aspectos avaliados serão:

- Produção acadêmica qualificada; 6 pontos.
- Participação em projetos de iniciação científica; 4 pontos.

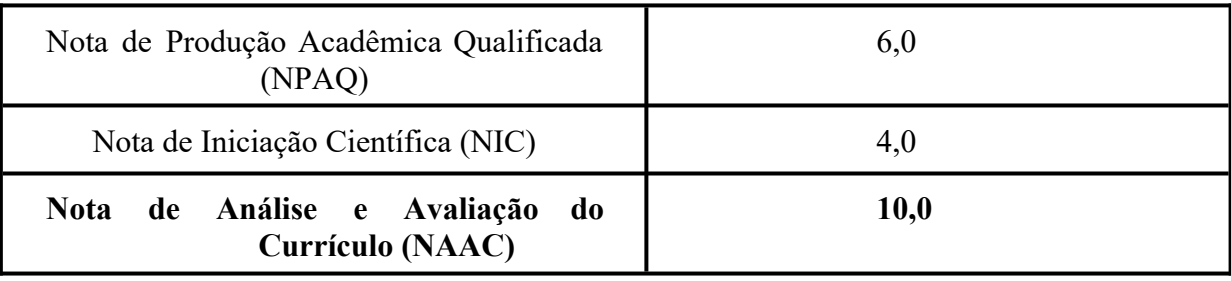

7.4.2. Na avaliação da Produção Acadêmica Qualificada serão considerados os artigos publicados no período de 2018 a 2023, em periódicos classificados no Google Scholar: Índice H5 vigente até 18.11.2023.

7.4.3. A PPA – Pontuação da Produção Acadêmica - do Candidato é somatório dos Índices H5 de todos os artigos publicados, considerando os limites estabelecidos no item 7.4.2.

7.4.4. Na apuração da Nota da Produção Acadêmica Qualificada (NPAQ) será utilizada a seguinte fórmula:

$$
NPAQ = \frac{(PPA \times 6)}{MPPA}
$$

*em que:*

*NPAQ – Nota da Produção Acadêmica Qualificada PPA – Pontuação da Produção Acadêmica do Candidato MPPA – Maior Pontuação de Produção Acadêmica entre os Candidatos 6 – Peso atribuído à Produção Acadêmica Qualificada*

7.4.5. Na avaliação da Participação em Projetos de Iniciação Científica, serão atribuídos 30 pontos por semestre em que o candidato esteve, comprovadamente, em iniciação científica. Esta pontuação será limitada a 4 (quatro) semestres de atuação.

7.4.6. Na apuração da Nota de Iniciação Científica (NIC) relativa à Participação em Projetos de Iniciação Científica será utilizada a seguinte fórmula:

$$
NIC = \frac{(PIC \times 4)}{MPIC}
$$

*em que:*

*NIC – Nota de Iniciação Científica PIC – Pontuação de Iniciação do Candidato MPIC – Maior Pontuação de Iniciação Científica entre os Candidatos 4 - Peso atribuído à Pontuação de Iniciação Científica do Candidato*

7.4.7. A nota desta etapa (NAAC) será calculada pelo somatório das Notas de Produção Acadêmica Qualificada (NPAQ) e Nota de Iniciação Científica (NIC), conforme fórmula a seguir: 7.4.8.

$$
NAAC = NPAQ + NIC
$$

*em que:*

*NAAC – Nota de Análise e Avaliação do Currículo NPAQ – Nota de Produção Acadêmica Qualificada NIC – Nota de Iniciação Científica*

7.4.9. Será aprovado nesta fase do processo seletivo, e seguirá para a 3ª fase - Análise, Arguição e Avaliação do Anteprojeto de Dissertação de Mestrado, um número de candidatos correspondente a duas vezes as vagas destinadas à ampla concorrência, de ações afirmativas e às vagas de servidores efetivos da UFRN, consideradas a ordem decrescente da NAAC, calculada nos termos do item 7.4.7.

#### **7.5. 3ª etapa: ANÁLISE, ARGUIÇÃO E AVALIAÇÃO DO ANTEPROJETO DE DISSERTAÇÃO DE MESTRADO**, de caráter eliminatório e classificatório, valendo um total de 10,0 pontos.

7.5.1. Nesta etapa, os Anteprojetos de Dissertação de Mestrado serão avaliados por uma banca formada entre os membros da Comissão de Seleção.

7.5.2. Os aspectos avaliados serão: adequação do tema proposto à área de concentração e linha de pesquisa do programa, definição do problema/objetivos, justificativa e relevância do tema escolhido, atualidade e relevância das referências, qualidade do texto e definição de procedimentos metodológicos. A avaliação será composta de dois momentos:

(I) Análise da adequação e qualidade da proposta constante no Anteprojeto de Pesquisa, baseada no texto/arquivo submetido, correspondendo à nota 3,0 (três);

(II) Análise do desempenho do candidato na arguição a respeito de seu Anteprojeto de pesquisa, correspondendo à nota 7,0 (sete), onde será avaliada sua capacidade de sustentação dos argumentos científicos com clareza, objetividade e conteúdo.

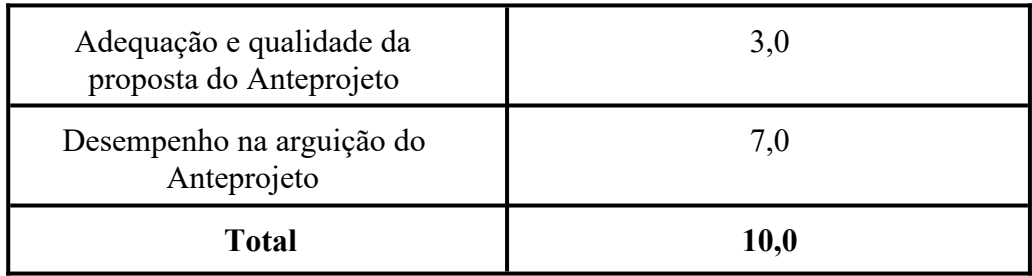

7.5.3. Todos os candidatos serão arguidos pelos mesmos membros da Comissão de Seleção. Porém, antes do início da arguição, caso haja conflito de interesse na participação de algum membro na avaliação do candidato, este deve se declarar impedido e não participar da arguição do candidato, e um suplente será convocado em seu lugar.

7.5.4. Para a etapa de arguição, o candidato terá 10 minutos para apresentação do seu anteprojeto e até 20 minutos a Comissão de Seleção argui-lo.

7.55. Os candidatos serão informados da agenda de arguições e do link para esta etapa no dia 01 de dezembro de 2023, através de notícia inserida na área do candidato pela página eletrônica na página do Processo Seletivo através do SIGAA em documento

PDF (http://www.sigaa.ufrn.br/sigaa/public/processo\_seletivo/lista.jsf) contendo apenas o número de inscrição do candidato, a ordem das arguições e o link para acesso à sala virtual. Apenas o candidato será aceito em sua vez para arguição pela banca no horário definido.

7.5.6. Cada candidato deve solicitar permissão no link até 5 minutos antes do horário marcado. O candidato que não comparecer e solicitar acesso no link será desclassificado (com tolerância máxima de 5 minutos de atraso). Se houver problemas de acesso por parte do candidato, este será eliminado do processo seletivo.

7.5.7. O Anteprojeto de Dissertação de Mestrado deverá conter a seguinte estrutura:

- Título do Anteprojeto.
- Contextualização e Problematização da pesquisa;
- Objetivo(s) da pesquisa;
- Justificativa;
- Referencial Teórico, com teoria(s) de Base(s);
- Procedimentos metodológicos;
- Referências utilizadas;

7.5.8. Em sua formatação, o anteprojeto deverá ter no máximo 15 (quinze) páginas, excetuando-se os elementos pré e pós-textuais como capa, sumário, referências bibliográficas, apêndices e anexos. Deverá ser formatado em papel A4, espaçamento simples entre linhas, fonte Times New Roman tamanho 12, margens 2,5 cm. **Não pode haver identificação nominal do proponente no corpo do texto do projeto, em sua capa ou em elementos pré- ou pós-textuais, caso contrário o candidato proponente será eliminado**.

7.5.9. As notas desta etapa serão atribuídas, inicialmente, por cada membro da banca responsável pelas arguições aos candidatos. Ao final, a nota do candidato na 3ª Etapa corresponderá à média aritmética das notas atribuídas, individualmente, por cada membro.

7.5.10. Será desclassificado do processo seletivo o candidato que obtiver nota menor que 5,0 (cinco) na etapa de Análise, Arguição e Avaliação do Anteprojeto de Dissertação do Mestrado.

# **7.6. 4ª etapa: HETEROIDENTIFICAÇÃO** (para candidatos negros, pretos e pardos)

7.6.1 Esta etapa é destinada aos candidatos optantes negros (pretos e pardos) que foram aprovados até o final da última etapa avaliativa que antecede o procedimento de heteroidentificação. Para este procedimento será usado o vídeo anexado pelo candidato no momento da solicitação de inscrição no processo seletivo.

7.6.2 O procedimento de heteroidentificação será realizado por banca composta por membros da Comissão de Verificação da Autodeclaração Étnico-racial institucionalmente designada para processos seletivos e nomeada pela Portaria 320/2022-R em 25 de fevereiro de 2022. A Comissão de Verificação Étnico- Racial da UFRN - CVER, designará também os membros para a Banca Recursal ao resultado do procedimento de Heteroidentificação. Caso deseje interpor recurso a esta etapa o candidato deve fazê-lo conforme o Anexo X.

**7.7. 5ª Etapa: RESULTADO FINAL**, de caráter classificatório, em que a nota final de cada candidato será calculada através **da média aritmética** das **notas obtidas nas etapas 2 e 3** do processo seletivo.

7.7.1. A classificação dos candidatos aprovados far-se-á pela ordem decrescente das notas finais dos candidatos.

7.7.2. Serão selecionados aqueles candidatos que, pela ordem decrescente de classificação, preencherem o número de vagas oferecidas.

7.7.3. Em caso de empate entre candidatos(as) aprovados(as), serão observados em sequência os seguintes critérios:

1) Maior nota específica do desempenho na arguição do Anteprojeto;

2) Maior nota específica da adequação e qualidade da proposta do Anteprojeto;

3) Maior nota de Análise e Avaliação do Currículo;

4) A idade, dando-se preferência ao candidato de idade mais elevada, conforme art. 27, parágrafo único, da Lei Nº 10.741, de 01 de outubro de 2003.

7.7.4.Candidatos classificados no processo seletivo mas não aprovados dentro do número de vagas ofertadas, ficarão em suplência e, caso haja vacância, poderão ser convocados por um período máximo de até 30 dias após o início das aulas e segundo a ordem de classificação do candidato no certame.

## **8. DO CRONOGRAMA**

8.1. As datas de realização das inscrições e sua homologação, das etapas do processo seletivo, bem como da divulgação dos respectivos resultados, constam da tabela abaixo:

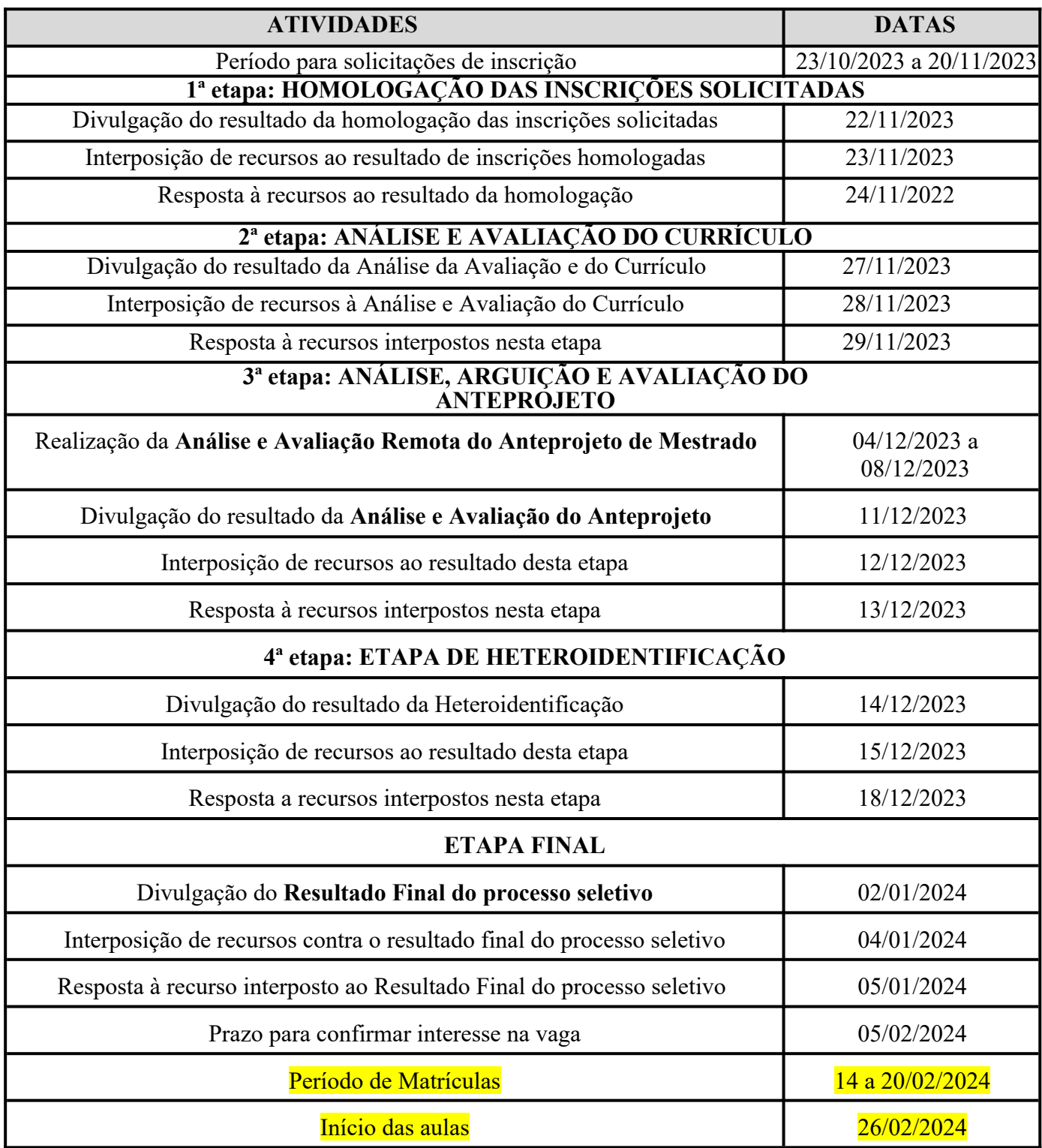

**Atenção:** O Cronograma previsto poderá ser alterado em função da demanda e ajustes decorrentes do processo seletivo. Caso sejam necessárias alterações, estas serão divulgadas na página do Programa e/ou site da UFRN.

## **9. RESULTADO E RECURSOS**

9.1 O resultado de cada etapa do Processo Seletivo será inserido na área do candidato pela página eletrônica do Processo Seletivo através do SIGAA em documento PDF contendo apenas o número de inscrição do candidato e sua divulgação será informada por notícia (http://www.sigaa.ufrn.br/sigaa/public/processo\_seletivo/lista.jsf ). O resultado estará disponível ainda na página oficial do Programa (https://posgraduacao.ufrn.br/9066).

9.2. Ao resultado de cada uma das etapas do processo seletivo, caberá recurso devidamente fundamentado, no prazo previsto pelo Edital e registrado no Sistema de Processo Seletivo pelo SIGAA.

9.3. Na hipótese do recurso não ser analisado e decidido antes da etapa subsequente, fica assegurado ao candidato a participação na mesma sub judice. Em caso de indeferimento, a participação na(s) etapa(s) subsequente(s) ao recurso interposto será devidamente cancelada.

9.4. Caso o candidato queira interpor recurso deve acessar o endereço eletrônico específico (https://sigaa.ufrn.br/sigaa/public/home.jsf) e seguir o caminho > Stricto sensu > Área do candidato. Observe que no primeiro acesso o candidato deverá cadastrar uma senha.

9.5. Não serão aceitos pedidos de reconsideração ao recurso, recursos submetidos após a data definida em edital, recursos que não sejam relacionados à etapa corrente do processo seletivo, ou que não sejam encaminhados pelo sistema eletrônico de processo seletivo da UFRN, o SIGAA.

9.6. Após finalizado o processo seletivo e após sua homologação pelo Colegiado do Programa, caso tenha havido indeferimento de recurso ao Resultado Final pela Comissão de Seleção, caberá pedido de reconsideração apenas do recurso ao Resultado Final indeferido e somente à Comissão de Pós-graduação da Pró-reitoria de Pós-graduação, como última instância deliberativa.

9.7. A aprovação e a classificação no processo seletivo não garante a atribuição de bolsas aos aprovados. A atribuição de bolsa de estudo aos aprovados está condicionada à concessão de recursos de bolsa ao Programa, de sua disponibilização pelas agências de fomento, da ordem de classificação do candidato no certame e das normas específicas do Programa e das Agências de Fomento para concessão e implementação de bolsas.

# **10. MATRÍCULA**

10.1. As matrículas ocorrerão no período de 14 de fevereiro a 20 de fevereiro de 2024, como indicado no cronograma do processo seletivo no item 8 deste edital. Para efetivação da matrícula os candidatos aprovados deverão confirmar interesse na vaga e que irão fazer o mestrado no PPGCCon até às 18 horas do 05 de fevereiro de 2024 pelo e-mail ppgccon.ccsa.ufrn@gmail.com indicando no assunto "Interesse em Matrícula no PPGCCon".O candidato aprovado ao manifestar interesse na vaga deve anexar junto à mensagem de e-mail que comprova seu interesse no curso e os seguintes documentos:

- I. Cópia autenticada do Diploma do Curso de Graduação (ou declaração da Coordenação do Curso de Graduação, ou instância superior) de que o candidato já concluiu todos os requisitos à diplomação;
- II. Uma foto 3x4 colorida;
- III. Cópia do documento de Identidade; e
- IV. Cópia do CPF;

10.2. O candidato aprovado no processo seletivo na modalidade de vaga para pessoa com deficiência nos termos da lei deve anexar também, no e-mail de confirmação de interesse na vaga, os seguintes documentos:

I - laudo médico atualizado emitido nos últimos doze (12) meses por especialista na condição diagnosticada contendo na descrição clínica, o grau ou nível de deficiência com expressa referência ao código correspondente da Classificação Internacional de Doenças – CID e com nome e CRM do médico legíveis no carimbo.

II - exame de audiometria para candidatos com deficiência auditiva, realizado nos últimos doze (12) meses e parecer específico com restrições e/ou recomendações; e

III - exame oftalmológico em que conste a acuidade visual para candidatos com deficiência visual, realizado nos últimos doze (12) meses e parecer específico.

10.2.1. Os laudos e exames comprobatórios apresentados pelos candidatos para as vagas destinadas às pessoas com deficiência nos termos da lei serão analisados por Banca de Validação sob a responsabilidade da Secretaria de Inclusão e Acessibilidade (SIA) da UFRN, que emitirá parecer conclusivo relativo à deficiência alegada;

10.2.2. A Banca de Validação da SIA poderá solicitar ao candidato documentos adicionais para melhor subsidiar a avaliação.

10.3. Todos os candidatos aprovados que confirmarem interesse na vaga e estiverem devidamente em acordo com os termos do edital no que se refere à heteroidentificação e validação, terão matrícula gerada e receberão contato da Secretaria Administrativa do Programa e da Coordenação informando o caminho para que se matricularem nos componentes curriculares, conforme calendário divulgado pela Coordenação do Programa de Pós Graduação em Ciências Contábeis.

10.4. O candidato que não confirmar interesse e que irá fazer o curso, não terá sua matrícula efetuada e um suplente será convocado em seu lugar. Candidatos classificados além do número de vagas disponíveis, ficarão em suplência podendo ser convocados caso haja vacância por prazo máximo de 30 dias após a matrícula.

10.5. É obrigatório ao candidato aprovado que se matricule em componentes curriculares no período letivo imediatamente subsequente à sua aprovação no processo seletivo. Não é possível o trancamento de matrícula ou o cancelamento total das disciplinas, nas quais o aluno se inscreveu, no período imediato à aprovação. Caso não se matricule em disciplinas, o candidato aprovado terá sua matrícula cancelada e um suplente será convocado em seu lugar.

10.6. No momento da matrícula, será considerado um limite máximo na relação alunos/orientador, nos termos definidos pelo Colegiado e segundo as diretrizes da CAPES. Caso haja candidatos aprovados para um determinado orientador em número maior que a relação alunos/orientador especificada acima, será dada prioridade ao candidato que tiver obtido maior Nota Final.

10.7. A aprovação do candidato não implica na obrigatoriedade da execução da Proposta de Projeto de Pesquisa apreciada durante o processo seletivo ou na orientação pelo docente de preferência do candidato eventualmente indicado no momento da solicitação de inscrição.

## **11. DAS DISPOSIÇÕES FINAIS**

11.1 As notas atribuídas nas fases 2ª a 3ª e etapa final serão arredondadas em 1 (uma) casa decimal, seguindo a regra de arredondamento – ABNT 5891.

11.2 Aos futuros egressos do Curso de Mestrado será outorgado o título de Mestre em Ciências Contábeis.

11.3 O Programa de Pós-graduação em Ciências Contábeis se reserva o direito de não preencher todas as vagas oferecidas.

11.4 A Comissão de Seleção não se responsabiliza por qualquer erro de informação ou omissão no envio de documentos, arquivos ou informações por parte do candidato.

11.5 A inscrição do candidato implica a aceitação das normas e instruções para o processo de seleção contidas neste edital e nos comunicados já emitidos ou os que vierem ser publicados, assim como a efetivação da matrícula por parte do candidato implica a aceitação das normas, regulamentos e regimentos da pósgraduação do PPGCCon e da UFRN.

11.6 É de inteira responsabilidade do candidato acompanhar toda publicação de resultado, comunicados, notícias, atualizações ou outro referentes ao processo seletivo feitos pela área do candidato através do SIGAA, no endereço (https://sigaa.ufrn.br/sigaa/public/processo\_seletivo/login.jsf?aba=p-stricto) durante todo o tempo em que ele estiver participando do processo seletivo.

11.7 Os casos omissos serão resolvidos pelo Colegiado do PPGCCon.

11.8 Em caso de dúvida o candidato pode entrar em contato com a secretaria e a Coordenação pelo e-mail ppgccon.ccsa.ufrn@gmail.com.

Natal/RN, 23 de outubro de 2023.

Alexandro Barbosa Coordenador do PPGCCon/UFRN Matrícula: 3220688

#### **ANEXO I Política de Ações Afirmativas – Orientações aos Candidatos Procedimento de Heteroidentificação**

Para pessoas negras (pretas e pardas) ocorrerá o procedimento de heteroidentificação em etapa imediatamente anterior ao Resultado Final, a fim de confirmar a autodeclaração destes, de acordo com o procedimento disposto no Capítulo I da Resolução nº 005/2023 – CONSEPE/CONSAD, de 14 de março de 2023.

Os documentos de autodeclaração enviados por candidatos negros (pretos e pardos) no momento da solicitação de inscrição no processo seletivo serão repassados à Comissão de Verificação Étnico-racial da UFRN (CVER) que os destinará às bancas de heteroidentificação por ela montadas. Cada banca de heteroidentificação é composta por três membros, respeitando-se, sempre que possível, a diversidade de gênero e cor/raça e o cargo de ocupação na UFRN (discente, docente e técnico). A avaliação realizada pela Comissão de Verificação Étnico-racial considerará, exclusivamente, os aspectos fenotípicos, marcados pelos traços relativos à cor da pele (preta ou parda) e aos aspectos faciais predominantes como lábios, nariz e textura do cabelo, que, combinados ou não, permitirão confirmar a autodeclaração. Não será considerado o fator genotípico do(a) candidato(a) ou fenotípico dos parentes, para aferição da condição autodeclarada pelo(a) candidato(a).

O procedimento de heteroidentificação será realizado através de vídeo enviado pelo candidato e gravado segundo as instruções do Anexo ao edital com RECOMENDAÇÕES PARA GRAVAR VÍDEO PARA PROCEDIMENTO DE HETEROIDENTIFICAÇÃO. Após avaliar o vídeo, a Comissão de Verificação da Autodeclaração Étnico-racial emitirá parecer relativo à condição racial do(a) candidato(a).

Será nomeada uma Comissão Recursal, com membros diferentes da Comissão de Verificação Étnico-racial, para a finalidade de julgamento dos recursos que vierem a ser interpostos. Em suas decisões, a Comissão Recursal deverá considerar a gravação do procedimento para fins de heteroidentificação, o parecer emitido pela CVER e o conteúdo do recurso elaborado pelo(a) candidato(a). Não caberá recurso das decisões da Comissão Recursal.

O(A) candidato(a) que possuir autodeclaração de negro(a) homologada por banca de heteroidentificação nos 5 (cinco) anos anteriores ao processo seletivo a que está concorrendo, no âmbito da UFRN, poderá reapresentar o parecer emitido pela referida banca, conforme Art. 16 da Resolução Nº 005/2023-CONSEPE/CONSAD, de 14 de março de 2023.

Será disponibilizado acesso a terceiros das imagens dos(as) candidatos(as) desde que realizadas por meio de requerimento à Comissão de Verificação Étnico-racial, sem prejuízo de eventual responsabilização por divulgação não autorizada.

### **ANEXO II**

# **DECLARAÇÃO PARA BENEFICIÁRIOS DO CRITÉRIO ÉTNICO-RACIAL**

#### DADOS PESSOAIS (PREENCHER COM LETRA DE FORMA):

Nome: Programa de Pós-graduação em Ciências Contábeis – Mestrado Acadêmico Edital PPGCCon nº 02/2023 Cidade do curso: Natal-RN

Eu, acima identificado solicito inscrição no Processo Seletivo UFRN, em vaga destinada para política de ação afirmativa definida pela Lei nº 12.711/2012, e DECLARO que: 1) sou (me considero): ( ) Preto(a); ou ( ) Pardo(a). Caso tenha me autodeclarado preto ou pardo, tenho ciência de que serei submetido ao procedimento de heteroidentificação, que será realizado pela Banca de Heteroidentificação, e estou sujeito(a) à perda da vaga e a sanções penais eventualmente cabíveis em caso de falsa declaração.

 $\qquad \qquad , \quad \text{de} \qquad \qquad \text{de} \qquad 2023$ 

## **ANEXO III**

# **DECLARAÇÃO DE ETNIA E DE VÍNCULO COM COMUNIDADE INDÍGENA/QUILOMBOLA**

# DADOS PESSOAIS – (PREENCHER COM LETRA DE FORMA):

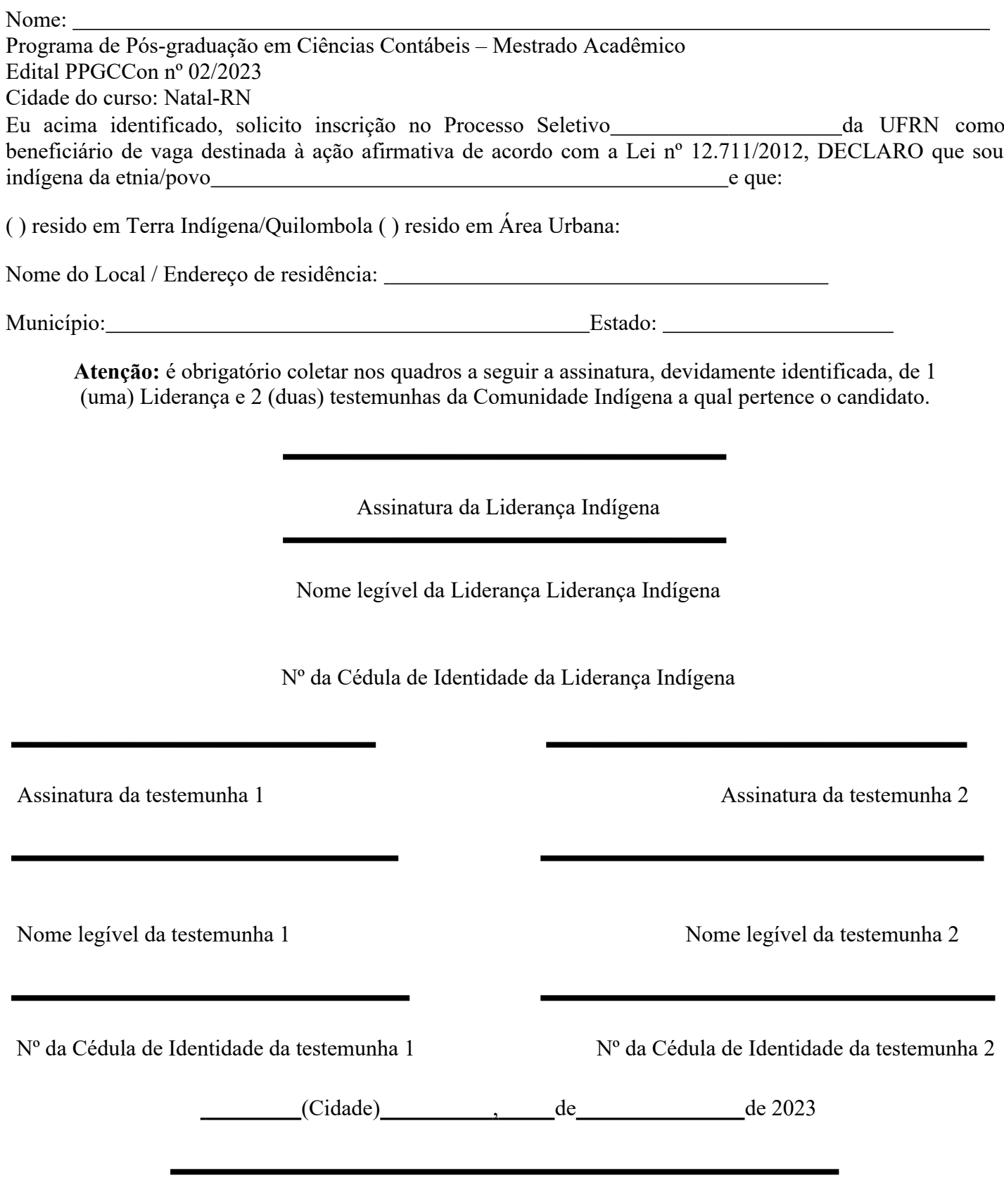

ASSINATURA (conforme documento de identificação)

#### **ANEXO IV**

## **RECOMENDAÇÕES PARA GRAVAR VÍDEO PARA PROCEDIMENTO DE HETEROIDENTIFICAÇÃO**

O procedimento de heteroidentificação será ser realizado a partir do vídeo gravado pelo candidato. Fica à critério da Comissão de Verificação Étnico-Racial solicitar ou recomendar a realização do procedimento presencialmente, quando couber.

Para realização do procedimento de heteroidentificação a partir do vídeo gravado pelo candidato, cada candidato(a) optante deverá no ato da solicitação de inscrição enviar um vídeo recente, apresentando o documento de identificação (documento oficial de identificação com foto) frente e verso, e dizer a frase indicada:

"Eu, [dizer o nome completo] inscrito (a) no processo seletivo da UFRN, me autodeclaro [dizer a opção: Preto ou Pardo]".

A Comissão de Verificação de Cotas Étnico Raciais recomenda aos candidatos e candidatas a estrita observância dos seguintes aspectos obrigatórios para gravação. O vídeo deverá ser gravado na posição horizontal com segue abaixo:

I. Com posicionamento que possibilite a visualização do(a) candidato(a), enquadrando todo o rosto até a altura do peito;

II. Posições que devem ser apresentada no vídeo

a) Perfil Frontal

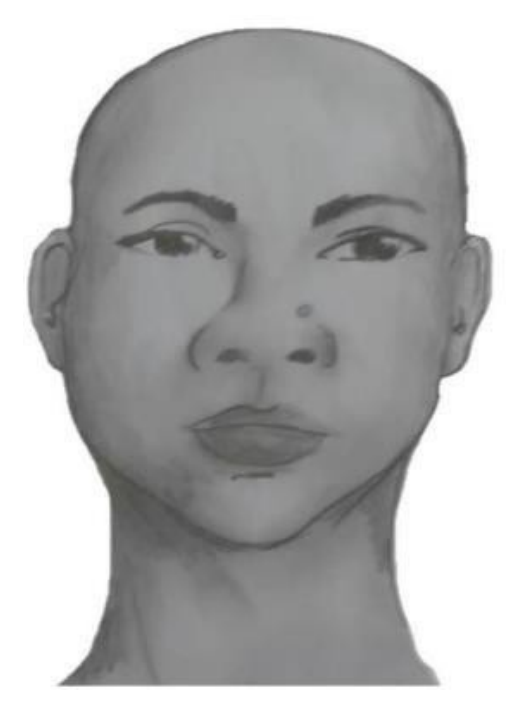

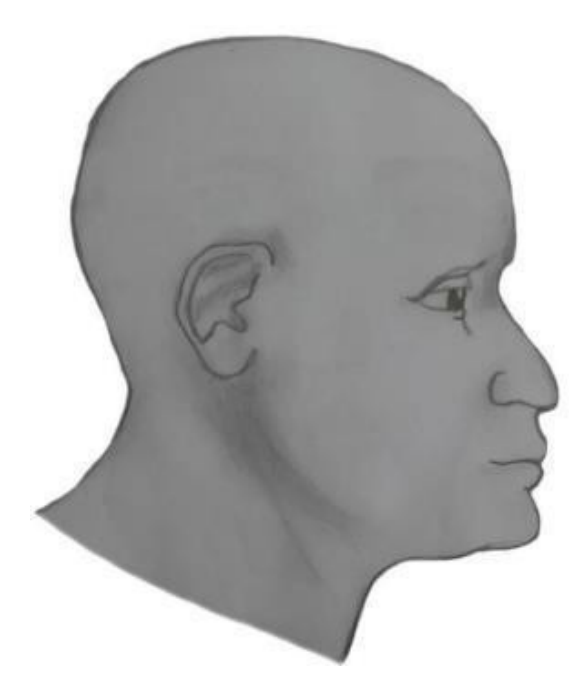

# c) Perfil Esquerdo

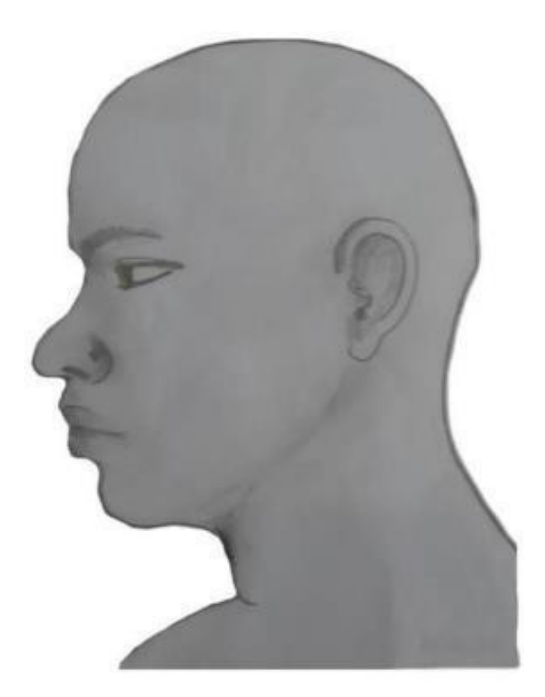

d) Perfil Frontal, apresentando a palma da mão direita

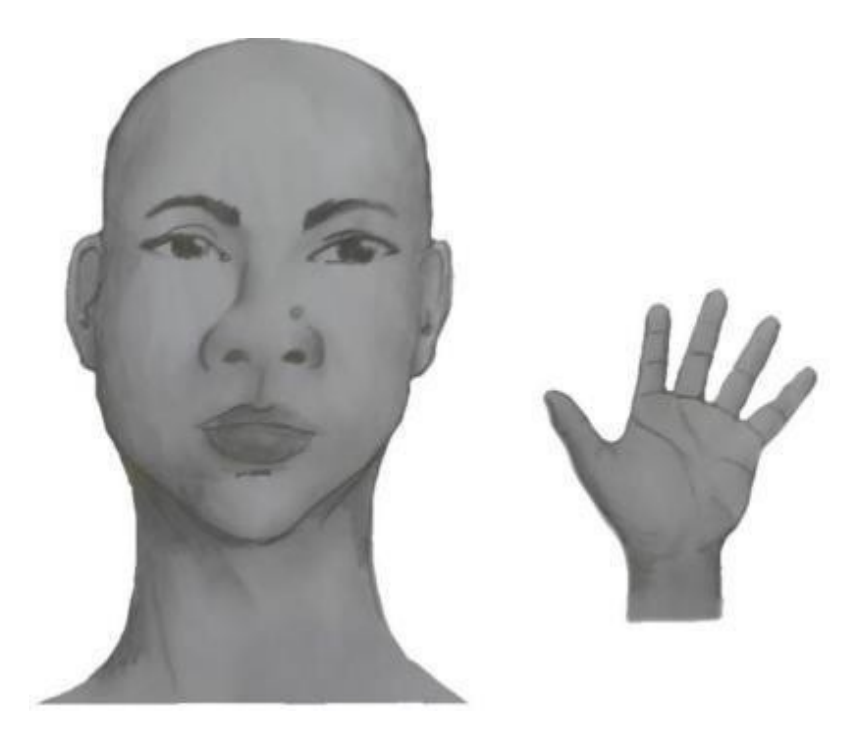

e) Perfil Frontal, apresentando palma da mão esquerda

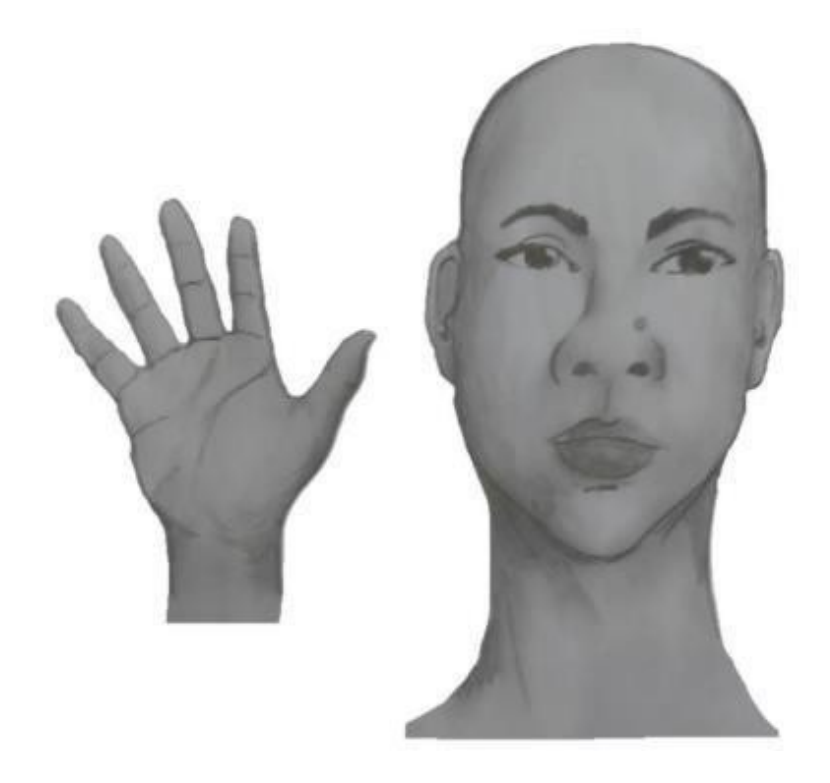

f) Perfil Frontal, apresentando costado da mão direita

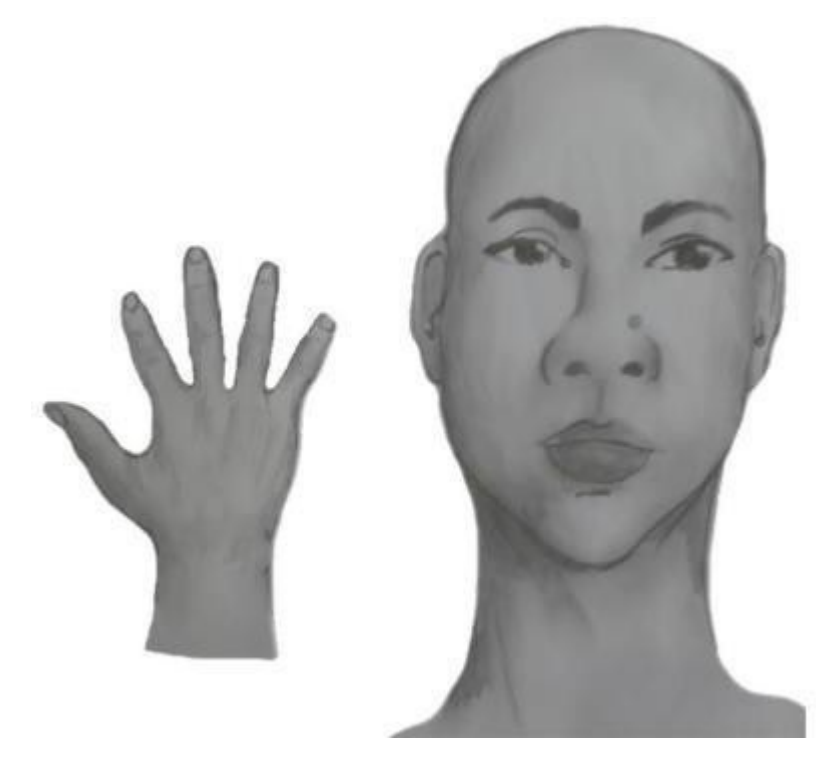

h) Perfil frontal, apresentando costado da mão esquerda

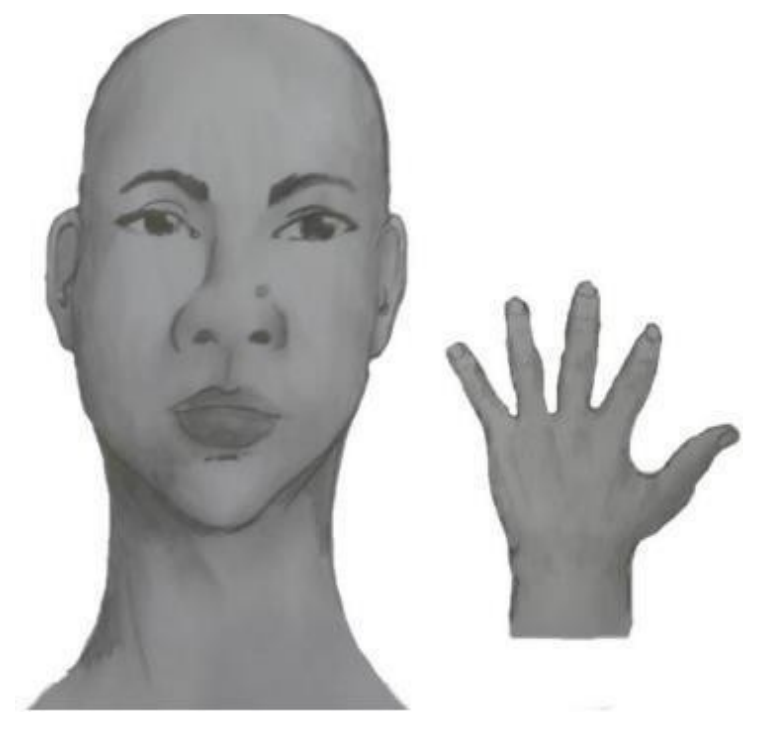

III. Após demonstrações das posições, o candidato ou candidata deve apresentar o documento oficial de identificação utilizado (frente e verso) e realizar a autodeclaração: Eu, [dizer o nome completo] inscrito (a) no processo seletivo da UFRN, me autodeclaro [dizer a opção: Preto ou Pardo]".

IV. O vídeo deve apresentar boa iluminação. Não sendo permitido o uso de luz artificial de modo a interferir no resultado final das imagens e gravações;

V. A captação da imagem deve ser realizada em fundo branco ou fundo claro e monocromático;

VI. Não se apresentar com maquiagem, adereços: óculos escuros, boné, lenço ou outros que possam cobrir rosto, cabelos e pescoço;

VII. Não utilizar na gravação qualquer programa, aplicativo ou recurso para editar as imagens ou vídeo, tais como uso filtros etc., para modificar as imagens ou vídeo captados;

VIII. O vídeo deve apresentar boa resolução em um dos seguintes formatos do arquivo: .mp4, .avi, .mjpeg, .wmv, .flv ou .mov; e com tamanho máximo do arquivo de 5MB.

IX. Recomenda-se que o candidato ou candidata utilize roupa branca ou tons claros para gravação.

### **ANEXO V**

### **REQUERIMENTO DE ATENDIMENTO ESPECIAL**

 $Eu$ ,  $\qquad \qquad$ CPF: , venho solicitar à Comissão de Seleção do Programa de Pós-Graduação em Ciências Contábeis - Mestrado Acadêmico, Edital PPGCCon nº 02/2023, atendimento diferenciado conforme descrito no laudo médico anexado a este requerimento. Nestes termos, solicito deferimento.

Natal-RN, de de 2023

Assinatura do(a) Candidato(a)

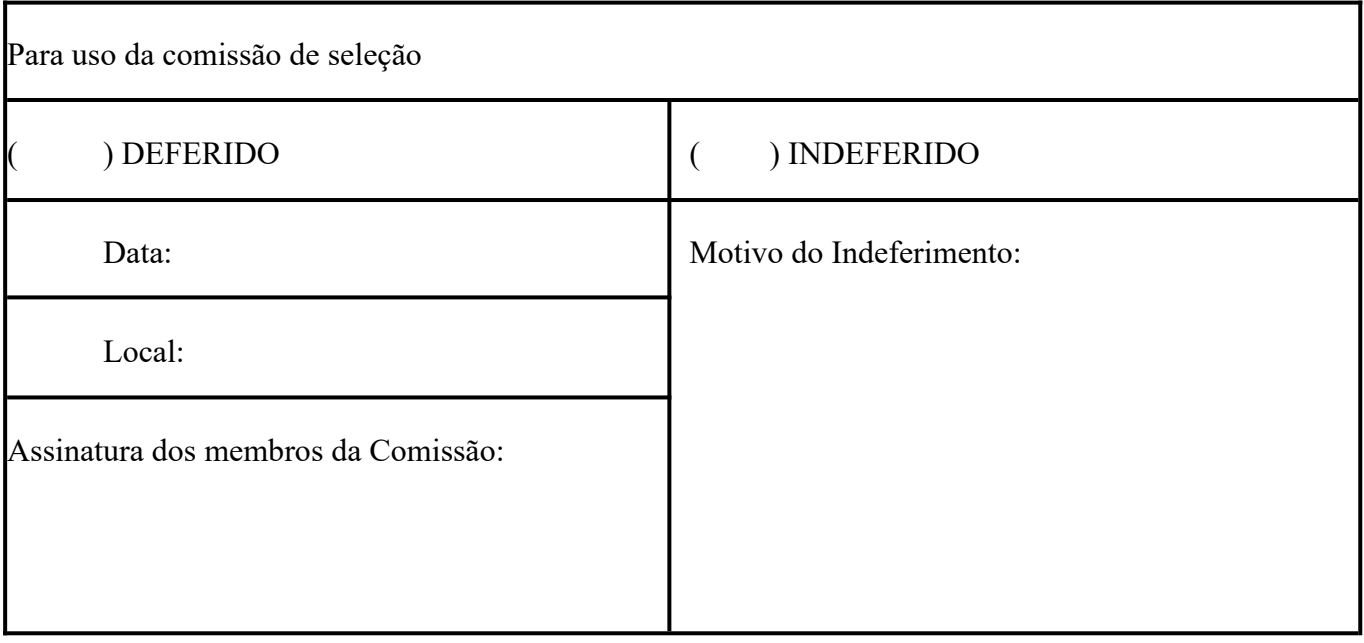

#### **ANEXO VII**

# **SOLICITAÇÃO DE RECURSO DE BANCA DE HETEROIDENTIFICAÇÃO**

DADOS PESSOAIS (PREENCHER COM LETRA DE FORMA):

Nome: Curso:

Turno: Grau:( )Bacharelado (

)Licenciatura ( )Tecnólogo ( )Programa de Pós-Graduação Cidade:

Eu acima identificado, solicito inscrição no Processo Seletivo do Programa de Pós-Graduação em Ciências Contábeis da UFRN, em vaga destinada para beneficiários de ação afirmativa definida pela Lei nº 12.711/2012, e SOLICITO a análise da Banca Recursal, tendo em vista que minha autodeclaração não foi homologada pelo motivo do inciso I do item 1.5, do Edital PPGCCon nº 02/2022.

I. Não atende aos critérios fenotípicos (cor de pele, características da face textura do cabelo) para homologação da autodeclaração de pretos e pardos.

> , Natal, de de 2023.

> > ASSINATURA

(conforme documento de identificação)

#### **ANEXO VIII**

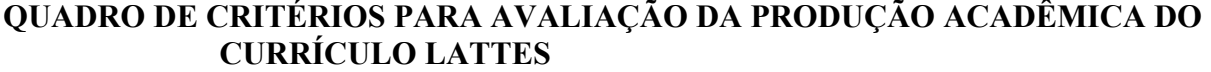

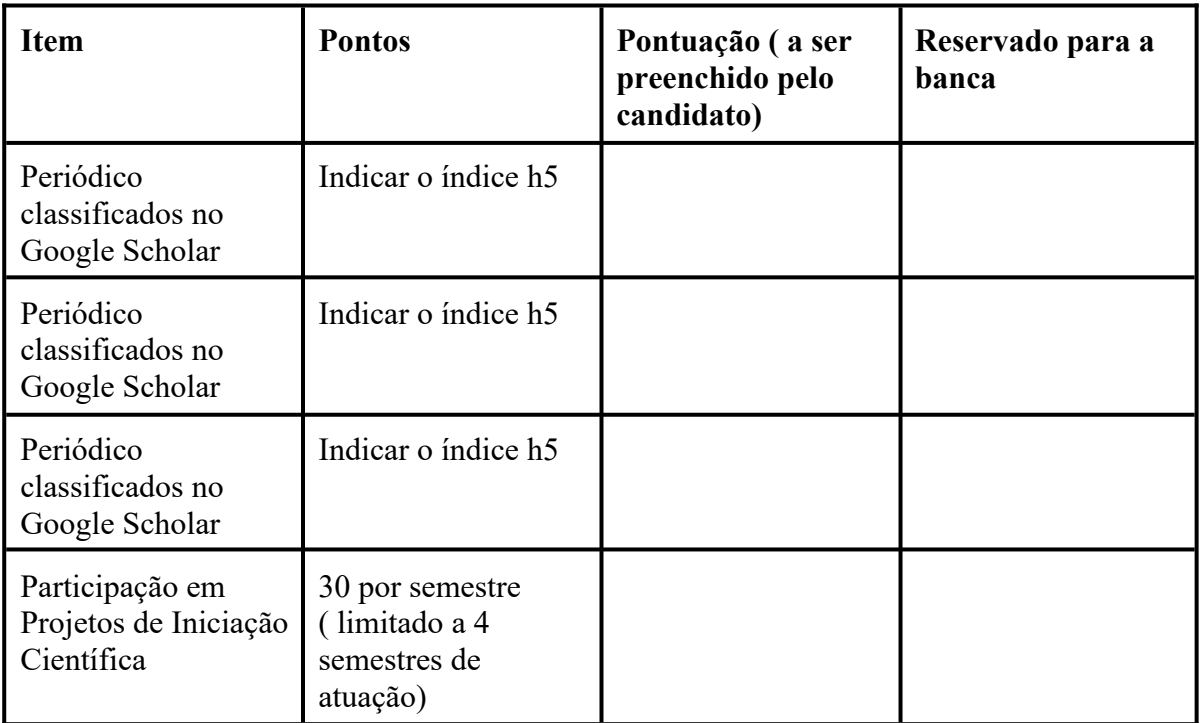

Toda a produção acadêmica deve estar devidamente comprovada. Será aceito como comprovante de publicação de artigo uma cópia da página de identificação do autor, contendo título, nome do veículo de publicação e dados da publicação e com informação de link de acesso. No caso de artigo aceito para publicação, deverá ser anexada cópia da carta/email de aceite. Os candidatos deverão anexar o documento comprobatório sobre a classificação do periódico onde foi publicado, para o Quadriênio 2017-2020, disponível no site: https://sucupira.capes.gov.br/sucupira/public/consultas/coleta/veiculoPublicacaoQualis/ listaConsultaGeralPerio dicos.jsf. Os candidatos deverão organizar os documentos comprobatórios na mesma sequência do Quadro deste Anexo, elaborar e anexar uma listagem com os referidos documentos e preencher a coluna "Pontuação do Candidato".

#### **ANEXO IX**

# **DESCRIÇÃO DA LINHA DE PESQUISA IMPACTOS DA CONTABILIDADE NAS ORGANIZAÇÕES E NA SOCIEDADE**

Contempla estudos relacionados com a mensuração e evidenciação de informações contábeis e seu impacto no processo decisório dos usuários externos e internos. Envolve também pesquisas sobre o processo de ensino-aprendizagem aplicado na formação de profissionais da área contábil e seu impacto no desenvolvimento econômico-social do país.

Desdobra-se em: Teoria da Contabilidade; Contabilidade Societária; Capital Intelectual; Contabilidade Pública e Governamental; Orçamento e Finanças Públicas; Agronegócios; Análise das Demonstrações Contábeis; Reconhecimento dos Efeitos Inflacionários; Contabilidade Tributária; Auditoria; Finanças Corporativas; *Valuation*; Gestão de Riscos; Governança Corporativa; Finanças Comportamentais; Controladoria; Gestão Econômica; Controle Gerencial: *Balanced Scorecard*; Custos da Qualidade; Teoria das Restrições; Contabilidade Gerencial; Gestão e Planejamento Tributário; Custeio por Ciclo de Vida; Gestão Estratégica de Custos; Controladoria Pública e Governamental; Contabilidade Governamental; Finanças públicas e análise financeira governamental; Contabilidade e Análise de Custos; Gestão e Custeio Baseados em Atividades; Planejamento e Controle Orçamentário; Controle Gerencial nas Organizações; Avaliação de Projetos de Investimentos; Educação Superior no Brasil e a Contabilidade; Formação do Contador; Processo de Ensino e Aprendizagem; Estilos e Estratégias de Aprendizagem em Ciências Contábeis; Tecnologia da Educação; Educação Online; Epistemologia Contábil; Métodos de Pesquisa Quantitativa e Qualitativa em Contabilidade; Perfil e Evolução do Egresso; Expectativas de Mercado e do Curso; Avaliação de Programas Educacionais.

#### **ANEXO X**

### **SOLICITAÇÃO DE RECURSO DE BANCA DE HETEROIDENTIFICAÇÃO**

#### DADOS PESSOAIS (PREENCHER COM LETRA DE FORMA):

Nome: Programa de Pós-graduação em Ciências Contábeis – Mestrado Acadêmico Edital PPGCCon nº 02/2023 Cidade do curso: Natal-RN

Eu, selecionado até a etapa de heteroidentificação no processo seletivo do Programa de Pós graduação em da UFRN em nível de ( ) Mestrado ( ) Doutorado, para vaga destinadas aos beneficiários de ação afirmativa (definida pela Lei nº 12.711/2012), SOLICITO a análise da Banca Recursal, tendo em vista que minha autodeclaração não foi homologada por não atender à critérios fenotípicos (cor de pele, características da face e textura do cabelo) para homologação da autodeclaração de pretos e pardos.

ASSINATURA (conforme documento de identificação)